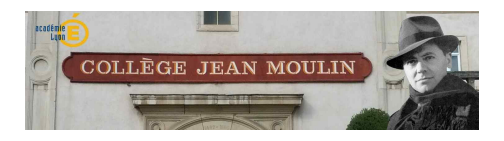

## **Tableur-grapheur**

- Pédagogie - Sciences physiques -

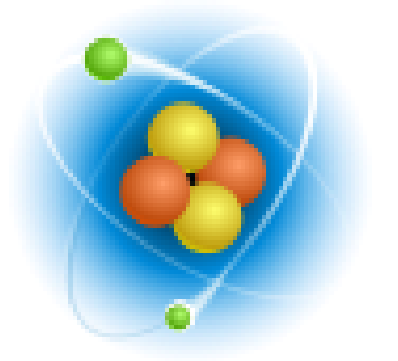

Date de mise en ligne : lundi 24 janvier 2011

**Copyright © Collège Jean MOULIN Villefranche sur Saone - Tous droits**

**réservés**

 **Un petit tutoriel animé pour tracer un graphique et créer une formule, avec le tableur-grapheur, sous openoffice 3.**